## Sommario

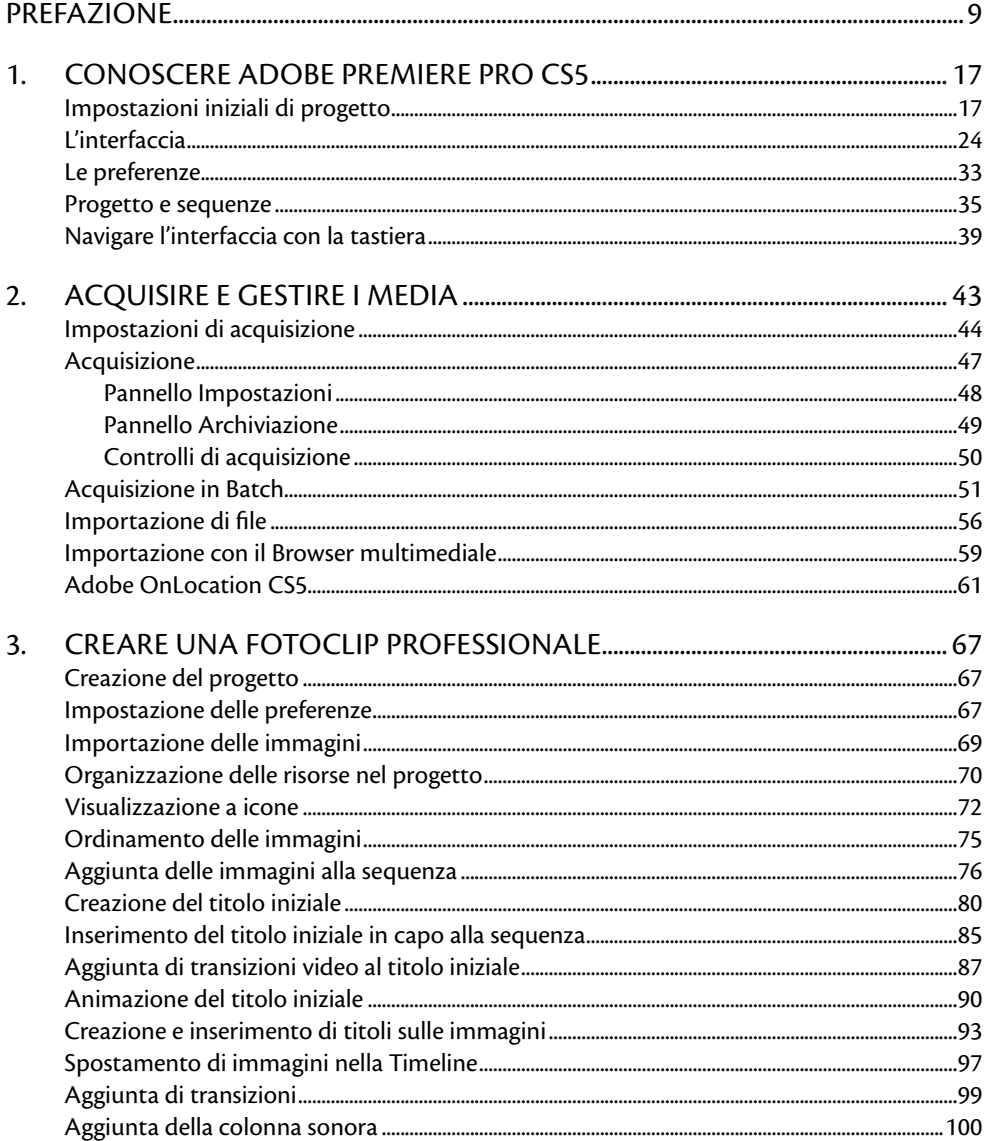

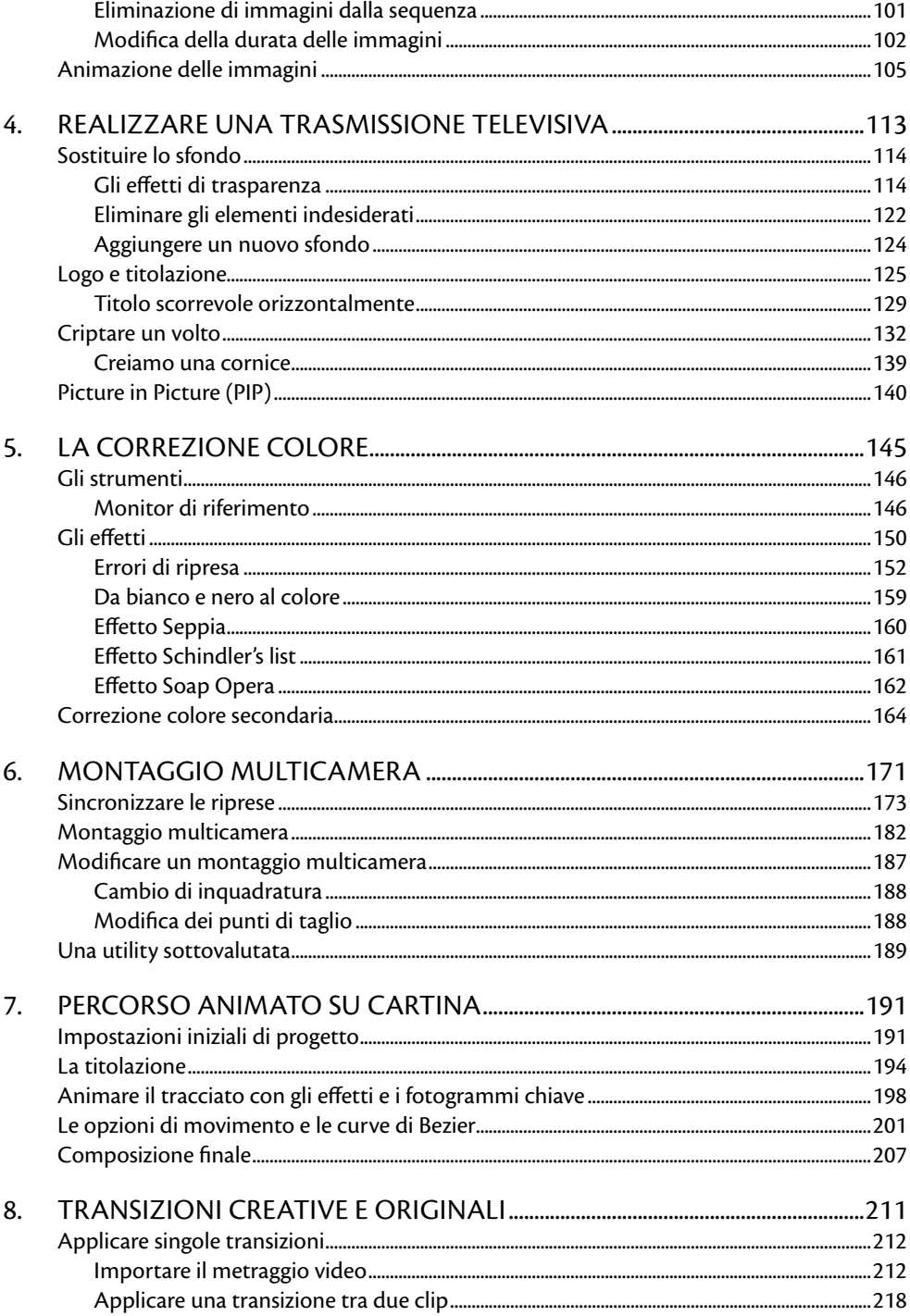

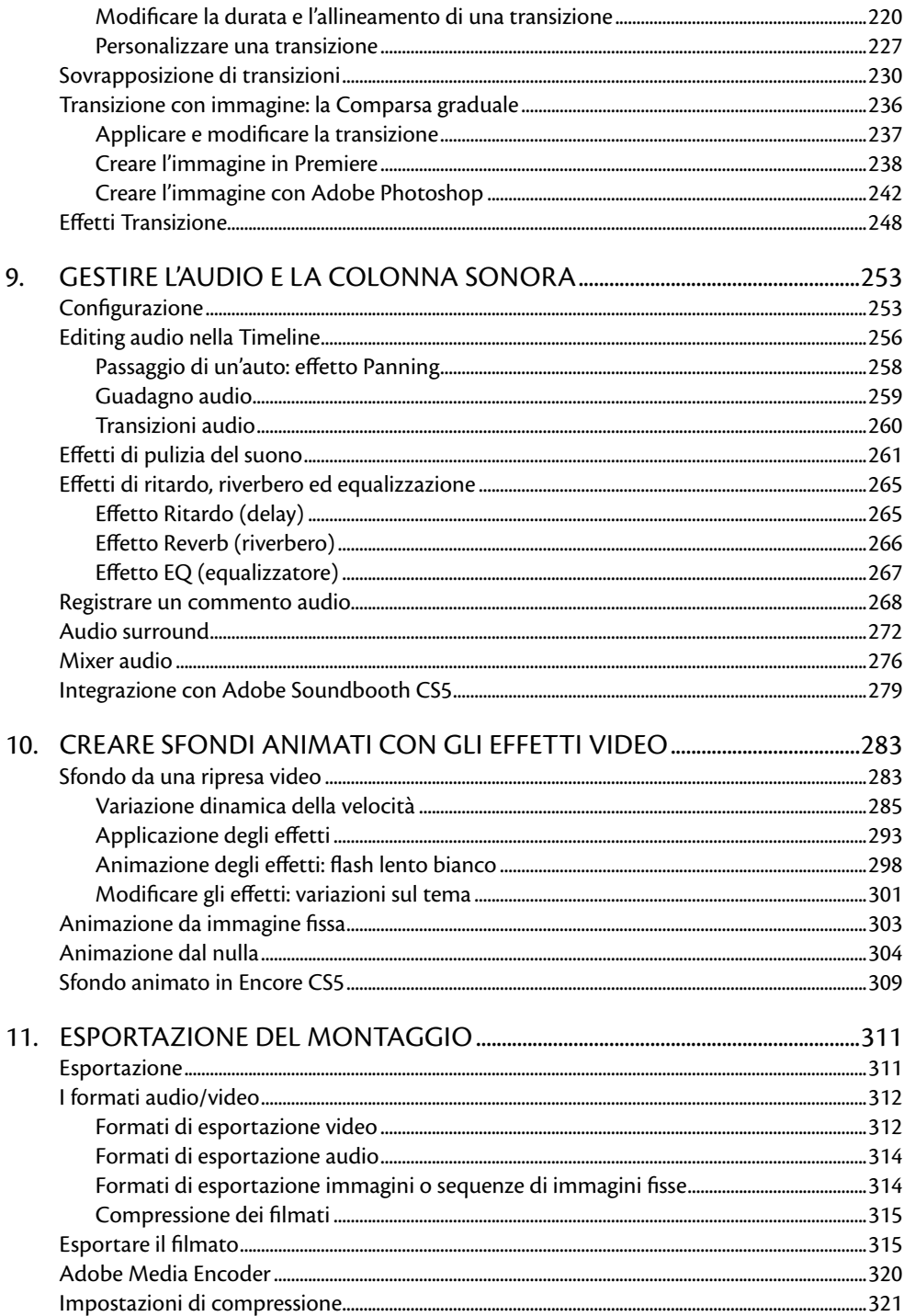

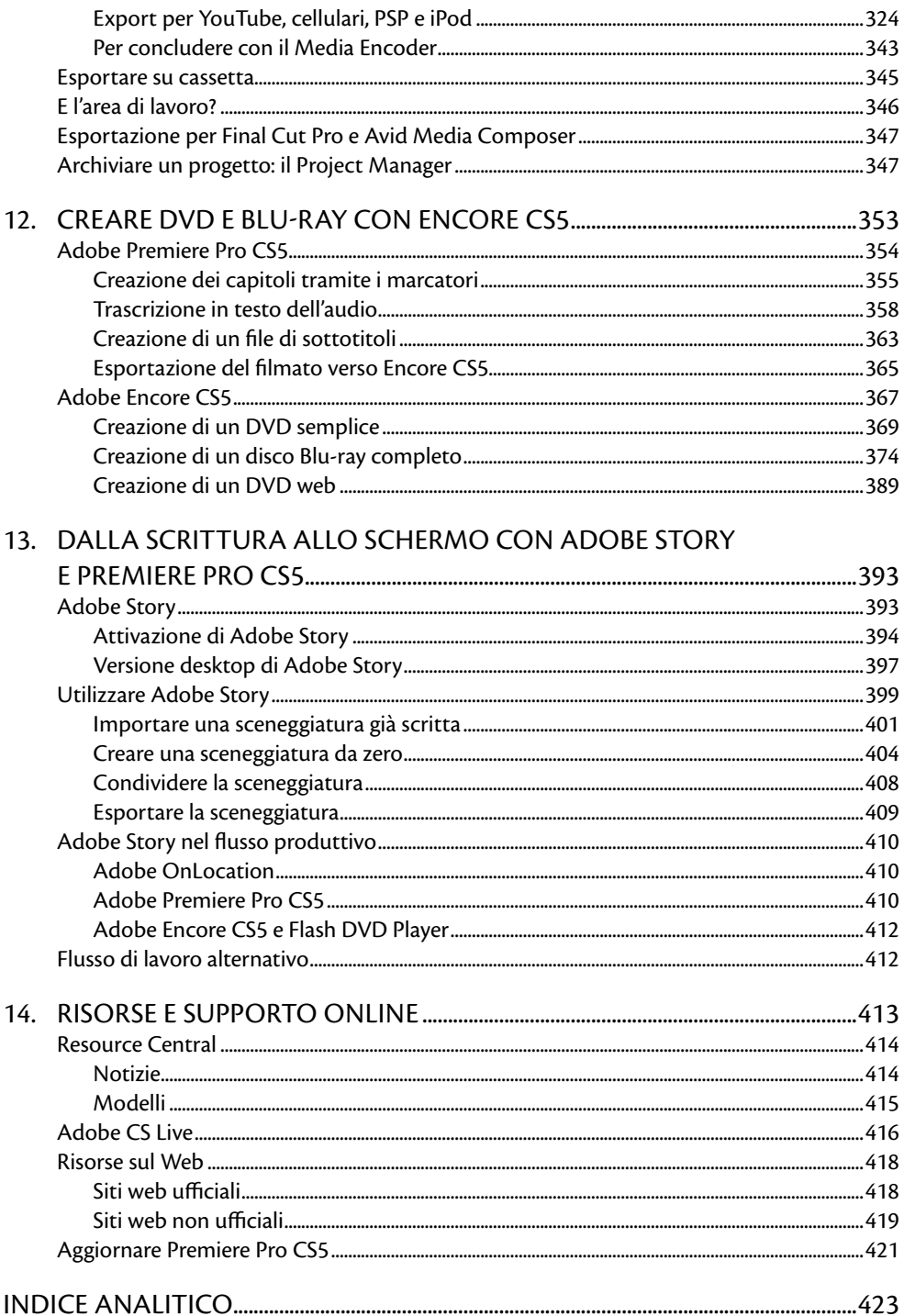

## **Prefazione**

**Chi lavora con il video digitale, per passione o per professione (anche se l'una non esclude l'altra), avrà sicuramente sentito nominare almeno una volta Adobe Premiere Pro, il software di casa Adobe che negli ultimi anni ha subito continue evoluzioni, al punto di diventare un ambiente di sviluppo sempre più potente, semplice e completo per la produzione di video digitali.**

Adobe Premiere Pro è un prodotto professionale che fornisce tutti gli strumenti necessari alla creazione di video di alta qualità, con innumerevoli possibilità di editing e di esportazione nei formati video più diffusi.

Con l'uscita di **Adobe Premiere Pro CS5**, Adobe ha reso il processo di montaggio video ancora più rapido ed efficiente, incrementando le performance del software e introducendo nuove funzionalità per semplificare il workflow di post-produzione. Il nuovo Adobe Mercury Playback Engine, in particolare, velocizza la modifica di progetti complessi sfruttando il processore delle schede grafiche (GPU); il supporto nativo delle principali reflex digitali e delle videocamere che registrano su supporti diversi dal nastro consente di mantenere integra la qualità iniziale del video, senza la necessità di transcodifiche e conversioni; la creazione di DVD per il Web, con Adobe Encore CS5, e il potenziato supporto dei metadati consentono un maggiore controllo del video con funzioni di ricerca avanzate.